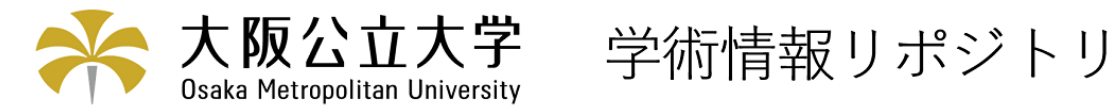

情報登録を自動化するメールアプリケーションの開 発

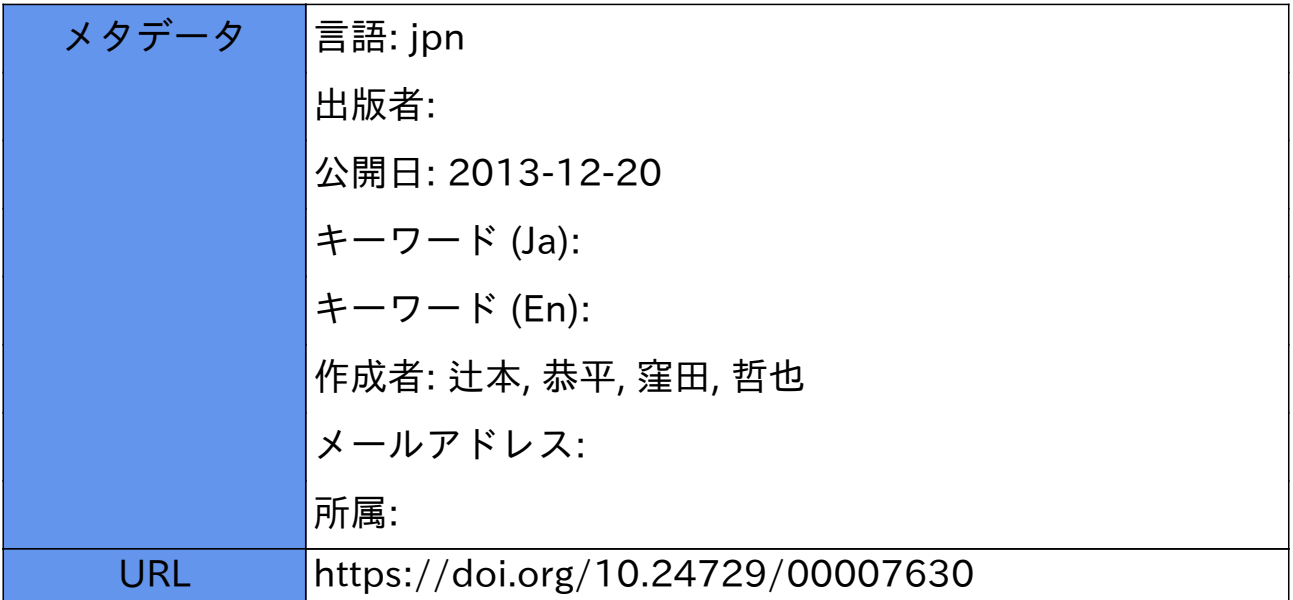

# 情報登録を自動化するメールアプリケーションの開発

## 辻本恭平\*,窪田哲也\*\*

Development of Mail Application for Automatic Registration System

## Kyohei TSUJIMOTO<sup>\*</sup>, Masanari KUBOTA<sup>\*\*</sup>

#### ABSTRACT

近年,携帯電話やPCなどの普及により、一般ユーザでも簡単にe-mailを利用することができるようになっ た.e-mai1の有効な利用方法として,基本的な文章のやり取り以外に,e一㎜ai1を用いでさまざまな処理を実 行できるメールアプリケーションというものがある.本研究ではe-mailを用いてユーザ登録を行うメールア プリケーションを開発し実装した.さらに,設定ファイルを用いることでシステムの動作を容易に変更でき るようにした.

Key Words: メールアプリケーション, DB, 正規表現

### 1. はじめに

1980年代, 単純なメール送信のプロトコルとしてSMTP (Simple Mail Transfer Protocol) が開発され[1], 一 般ユーザのe-mail使用が容易になった. さらに1999年, Mτドコモグループによってe■㎜i1送受信機能を追加し た携帯電話が発表された. その年以降, e-mail機能が追 加された携帯電話が急速に普及し, e-mailの利用が一般 的なものとなった. 2005年12月末には携帯電話の普及率 は89.6%にのぼり、パソコンを含めたインターネットの普 及率は87%になった[2]. このように, e-mailを利用した システムは現在さまざまな分野で非常に有用であると考 えられる.

e-mailの有効な利用方法として、基本的な文章のやり 取り以外に、e-mailを用いてさまざまな処理を実行でき るメールアプリケーションというものがある.メールア プリケーションを使用すれば,携帯電話などの端末から e-mailを用いてコマンドを送信し、さまざまな処理を容 易に行うことができる.昨年度の研究でメールアプリケ ーションを実装しその有用性を確認する際, MTA (Mail Transfer Agent) であるJamesを使用した[3]. Jamesとは メールアプリケーションの実装に特化した皿Aで, MatcherやMailetといったJavaで書かれたプログラムを

組み込むことで,容易にメールアプリケーションを実装

20σ7年4月u日受理

‡20㏄年度働子備報工学科卒業生

(Graduation of Electrical Eng. and Computer Sci.)

₩ 総合工学システム学科 電子情報コース

(Dept. of Industrial Systems Eng.:Electrical Eng. and Computer Sci. Course)

することができる[4]. しかし, すでにMTAが稼動してい る状態でJa鵬sを起動すると,すでに動作している㎜Aと ポートが衝突したり,機能を追加するためにJavaを知ら ないユーザは言語の学習から始めなくてはならないなど の問題があった.これらの問題の解決方法は発見されて いるが,実際に連用することを考慮したとき,プログラ ムを作成してさまざまな機能を実装するよりも,テキス トファイルによる設定ファイルの変更で複数の機能を切 り替えて利用できる方が有効ではないかと思われる.

 例えば現在,本校の体験入学などの行事の参加登録は メールや電話, Webで行っており, 希望者のリストを作成 する際に人の手でメールなどから登録内容を読み出し作 成している. しかし,この手法では大量の登録情報を整 理する場合、非常に多くの時間や労力がかかり入力ミス が起こる可能性がある.そこで,メールを受け取った時 にこれらの情報を自動的に登録することができれば労力 と人為的ミスの削減につながると思われる. さらに, 返 信用のテキストパターンを自分で作成し,それを簡単な 手順で変更することができればさらに便利になると思わ れる.

そこで、本研究では既設のMTAからメールアプリケーシ ョンを呼び出して実行し,データベース(以下DB)と連携 してメール内容を自動的に永続化するシステムについて 提案する.

#### 2. システム開発技術

2.1 メールアプリケーション メールアプリケー ションとは前述のとおりe-mailを用いてさまざまな処理 ができるものであり,その代表的なものとしてメールを

用いたユーザー登録やメーリシグリストなどが挙げられ る.図1にメールアプリケーションの基本的な流れを示す. 携帯電話やパソコンなどの端末から特定のメールアドレ スに対してメールが送られてきた場合,プログラムを起 動しそのプログラムにメールの内容を受け渡す.プログ ラムは、メールのヘッダや内容を解析し、内容に応じた 処理を行う. 実行した結果, 返信メールを送信させるこ とも可能である.その場合はメールアプリケーションか **らMTAに対して返信要請を送り、あらかじめ用意している** テンプレートをもとに返信メールを送信する.

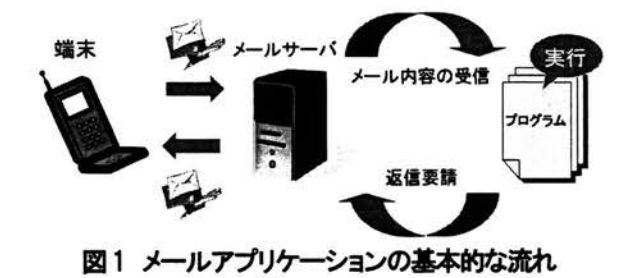

2.2 perl perlはプログラミング言語のひとつ でテキストテキスト処理やシステム管理によく用いら れる言語である[5]. その理由のひとつとして,正規表 現を使用することができる点が挙げられる.正規表現 とは文字列の集合をつの形式で表現する方法のこと である.正規表現を用いることでテキスト内から特定 の文字列を検索することができる.per1の正規表現は プログラム言語の中でも特に優れており,メタ文字の 使用や他の正規表現を上回る多彩な記述方式を持って いる. 例えば、図2に示すプログラムはMailBox.txtの 先頭からテキストを一行ずつ読み出す. 読み出したデ ータは仮変数\$\_に退避されるので、その値を\$dataに代入 する. さらに、読み出した文字列に対してパターンマッ チングを行っている.下線部で\$dataに代入されている行 の先頭部分と"Fr㎝'という文字列を比較している.一致 した場合,その行の文字列の中からメールアドレスの形 式と一致する部分を取り出す. 取り出した文字列は仮変 数\$1に退避されるので,\$1の内容を変数\$Fr㎝に代入する. こうすることでメールのヘッダファイルから送信元のメ ールアドレスだけを抽出することが可能である.

open IN "MailBox.txt";  $while()$ {  $\text{Sdata} = \frac{S}{i}$ if(\$data =~  $/$ ^From  $/$ ){  $\frac{8}{\pi}$ <br> $\frac{1}{\sqrt{2}}$  =~ /([\w\-\~]+0[\w\-\~].[\w\-\~\.]+)/;  $SFrom = $1;$  $\mathbf{I}$ close IN:

図 2 正規表現を用いた perl プログラム

もうひとつの理由として、高い拡張性があげられる. per1ではモジュールと呼ばれるものを追加することで, ネットワーク接続やDBアクセスなどさまざまな機能を追 加することができる.

#### 3.システム

3.1 システム概要 今回作成したシステムは、メ ールを受け取った際にメールの送信元アドレスと自動生 成した8桁の英数字による仮パスワードをDBに登録し, そのパスワードと登録が成功したことを知らせるメール を送信者に返信する.また,仕様書の弔頂通りに行うこ とでこのシステムをMTAに容易に実装することができ、さ らにDBに登録する項目についてもカスタマイズする事が できる.今回,システムの検証用にサーバを構築した. サーバのOSにはFedora Core Linux5を,MTAには postfix-2.2.8-1.2を使用し, DNSにはbind-9.3.2-4.1を 使用した.

3.2 メールアプリケーション開発 メールアプリ ケーションを開発するにあたり,図1の流れをもとに開発 した. まず始めに実行プログラムとしてDBにアクセスし, メールアドレスとパスワードを登録するプログラムを作 成した. per1そのものにはDBにアクセスする機能が無い ためDBIおよびDBDというDBアクセスに必要なモジュール をインストールした.プログラムの流れとして,まずDB にアクセスし現在登録されているIDのうち最も大きいID を読み出す. その後IDを1増やして、パスワードとメール アドレスをそれぞれの項目に挿入するようにした. 次に メールの内容の受信および返信要請の部分として,メー ルから情報を抽出し返信メールを作成して送信するプロ グラムの作成を行った.per1にはDBアクセス同様メール を送信する機能がないため, NET::SMTPというモジュール をインストールした.こうすることでSmサーバにアク セスすることができ,メールを送f冒することが可能とな った.作成したプログラムはメールボックスから先頭の メールのヘッダ情報と本文を読み出し,正規表現を用い てヘッダ情報から送信元アドレスと件名を取り出す。そ して,抽出された送信元アドレスに対して取り出した本 文と件名を用いて返信メールを送信する.

 これら二つのプログラムを組み合わせ,メールの本文 をDBのパスワード頃目に登録し,送信元アドレスをユー ザのメールアドレス項目へ登録するようにした. さらに DBへの登録が完了した時点で登録完了のメールを返信す るプログラムを作成した、しかし,これらのプログラム はコマンドラインからの入力で実行されるためメールア プリケーションとして動作するものではなかった。そこ で,メールアプリケーションとして動作させるために,

メールが届くと同時にプログラムが自動的に実行される ように設定した、これにはメールエイリアスというもの を利用した.メールエイリアスとは,メールアドレスに 別名をつけることができる.それにより,実態として一 つのアドレスを複数のアドレスで使い分けることができ, どのアドレスに送っても同じアドレスに届くよう設定す ることが可能となる[6]ものである.その他にも,一つの エイリアスに複数人のアドレスを設定することで簡易メ ーリシグリストを作成したり,プログラム名を指定する ことによってメール受信時にそのプログラムを起動し、 標準入力の引数のようにメールの内容をプログラムヘ渡 すことができる.これを用いる事で,先に作成したプロ グラムをメールアプリケーションとして動作させること が可能となった.また,ユーザ登録に必要な機能として, 仮パスワードの自動生成を行うプログラムを作成した. 先に作成したプログラムでは本文の内容をパスワードと して登録するようにしているため,システムが自動的に パスワードを発行するシステムに変更する必要があった. 仮パスワードは,アルファベットの大小52文字と数字10 文字からランダムに8文字を選択して生成し登録するよ うにした. しかし、パスワードをそのまま登録するのは セキュリティ面で不安がある.そこでSHA-1というハッシ ュ関数を用いて変換した値を登録することにした. SHA-1 は一方向関数であり,もとのデータからハッシュデータ ヘの変換は容易だが,ハッシュデータからもとのデータ ヘの変換は困難である[7].図3は受信メールからメール アドレスを㎜i1カラムヘ登録し,自動的に生成して変換 したパスワードをpassカラムへ登録した結果である. そ の後、図4のようなメールを作成し返信をしている.

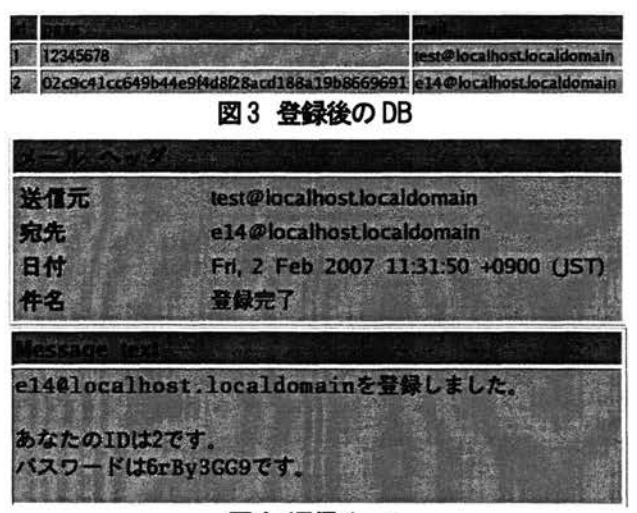

図4 返信メール

3.3 設定ファイルによる修正機能の実装 ユーザ 登録に必要な項目は運用方法によってさまざまな組み合 わせが考えられる.さらに,返信用のメールの文章につ いても個々のユーザ登録によって要求されるものが異な る.その場合,プログラムを直接書き換えるのではなく 設定ファイルによりアプリケーションが管理されていれ ば,Configファイルを書き換えることでメール内容やそ の他の設定を変更することが可能になり,システムの利 便性が高まると思われる.そこで,本システムでは返信 メールのテンプレートと使用するDBがConfigファイルで 変更できるようにプログラムの修正を行った. その実行 結果を図5および図6に示す.機能を変更するメールアプ リケーションと同じディレクトリにあるConfigファイル のmessという項目を変更すると、返信メールの内容が変 更可能となる. Configファイルの変更により返信メール の内容が図4から図6のように変更された、同様にDBname という項目を変更すれば使用するDBを変更することがで きるようになった.

 Configファイルは現在最小限の設定のみ対応している. そこで,プログラムそのものを変更することを考慮し, 項目ごとに分割してモジュール化するようにした. こう することで,変更したい部分以外のプログラムはそのま ま使用することができるようになる. モジュール化した 際,外部モジュールを呼び出す方法として、はじめは SyStemコマンドを用いてモジュールを起動するようにし ていた. しかし, MTAに実装した場合, パーミッションの 関係からうまく起動できなかった. そこで, perlがイン タプリタであることを利用して,スクリプトを読み出し て実行するようにし,この問題を解決した.インタプリ タ言語はコンパイルする必凄がないため,設定ファイル を変更した場合でもシステムを再起動する必要がない. こうすることでユーザ側の手間をさらに減らすことがで きた.

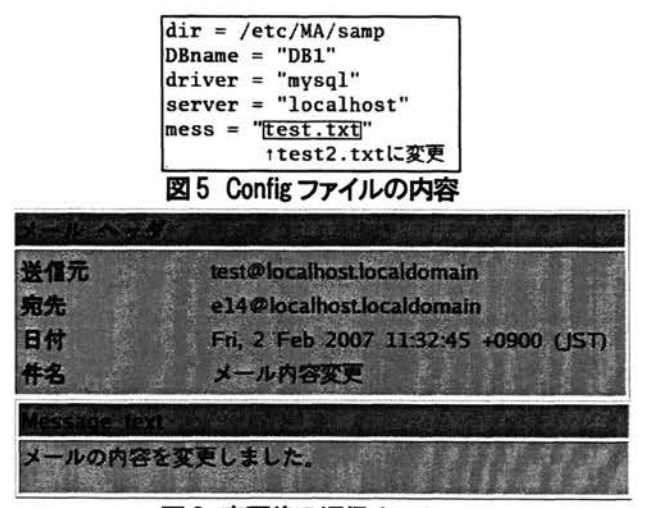

図6 変更後の返信メール

#### 4一まとめ

 本研究ではメールを受信した際,8文字の仮パスワ ードを自動生成し,それと送信元アドレスをDBに登 録し、その後登録成功の内容と自動生成したパスワ ードを記述したメールを返信するメールアプリケー ションを構築した.さらにこのシステムを容易に実 装可能なようにインストール手順と設定変更方法を 記した仕様書を作成した.これにより誰でも簡単に ユーザ登録のメールアプリケーションが実装できる ようになった.しかし,現段階では送られてきたメ ールの本文からデータを抽出して登録をする場合, こちらが決めた形式で記述しなければ情報を取り出 すことができない.形式が少しでも異なれば登録す ることができないため,メールの本文の記述方法に 依存しないように柔軟性を持たせる必要がある.

 今後の課題として,自然言語処理を用いて日常会 話の文章の中から特定の情報を抽出することで,メ ールの形式に依存しないシステムにすることがあげ られる.また,設定変更する際に一般ユーザが変更 しやすいようにGUI (Graphical User Interface) を 用意することが考えられる.

#### 謝辞

 本報告は平成18年度卒業研究論文をまとめたもの である.卒業論文の作成にあたり,副査としてご指 導,ご鞭撞を賜った大阪府立工業高等専門学校総合 工学システム学科電子情報コース重井宣行助教授に 心より感謝いたします.

#### 参考文献

- [1]梁瀬今次,インターネット・プロトコル詳説(5) SMTP (Simple Mail Transfer Protocol) http://www.atmarkit.co.jp/fnetwork/rensai  $/$ netproO5 $/$ netproO1.html
- [2] 社会実情データ図録 インターネット世帯利用率の推移, http://www2.ttcn.ne.jp/~honkawa/6200.html, 携帯電話世帯普及数 http://www2.ttcn.ne.jp/~honkawa/6350.html
- [3]丸谷将太,"Mai1アプリケーションのWebアプリ ケージョンヘの実装",大阪府立工業局等専門 学校卒業研究報告書,2006
- [4]【Jakarta/Apacheウオッチ】第7回メール・ア プリケーションの強力なプラットフォーム Ja㎜es, http://itpro.nikkeibp.co.jp/members/ITPro/ 0ss/20040417/1/
- [5] アスキーデジタル用語辞典, 検索語 "per1", http://yougo.ascii24.com/gh/18/001875.htm1
- [6] IT用語辞典 e-Words, 検索語"エイリアス", http://e-words.jp/w/E382A8E382A4E383AAE38 2A2E382B9.htm1
- [7]IT用語辞典e-Words,検索語"SHA-1'', http://e-words.jp/w/SHA-1.htm1